# $MATRIXX^*$

<span id="page-0-0"></span>SystemBuild" Aerospace Model **Libraries**

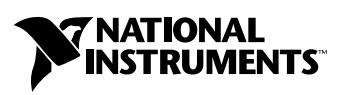

April 2004 Edition Part Number 370762B-01

#### **Worldwide Technical Support and Product Information**

ni.com

#### **National Instruments Corporate Headquarters**

11500 North Mopac Expressway Austin, Texas 78759-3504 USA Tel: 512 683 0100

#### **Worldwide Offices**

Australia 1800 300 800, Austria 43 0 662 45 79 90 0, Belgium 32 0 2 757 00 20, Brazil 55 11 3262 3599, Canada (Calgary) 403 274 9391, Canada (Ottawa) 613 233 5949, Canada (Québec) 450 510 3055, Canada (Toronto) 905 785 0085, Canada (Vancouver) 514 685 7530, China 86 21 6555 7838, Czech Republic 420 224 235 774, Denmark 45 45 76 26 00, Finland 385 0 9 725 725 11, France 33 0 1 48 14 24 24, Germany 49 0 89 741 31 30, Greece 30 2 10 42 96 427, India 91 80 51190000, Israel 972 0 3 6393737, Italy 39 02 413091, Japan 81 3 5472 2970, Korea 82 02 3451 3400, Malaysia 603 9131 0918, Mexico 001 800 010 0793, Netherlands 31 0 348 433 466, New Zealand 0800 553 322, Norway 47 0 66 90 76 60, Poland 48 22 3390150, Portugal 351 210 311 210, Russia 7 095 783 68 51, Singapore 65 6226 5886, Slovenia 386 3 425 4200, South Africa 27 0 11 805 8197, Spain 34 91 640 0085, Sweden 46 0 8 587 895 00, Switzerland 41 56 200 51 51, Taiwan 886 2 2528 7227, Thailand 662 992 7519, United Kingdom 44 0 1635 523545

For further support information, refer to the *[Technical Support and Professional Services](#page-39-0)* appendix. To comment on the documentation, send email to techpubs@ni.com.

© 2000–2004 National Instruments Corporation. All rights reserved.

# **Important Information**

#### **Warranty**

The media on which you receive National Instruments software are warranted not to fail to execute programming instructions, due to defects in materials and workmanship, for a period of 90 days from date of shipment, as evidenced by receipts or other documentation. National Instruments will, at its option, repair or replace software media that do not execute programming instructions if National Instruments receives notice of such defects during the warranty period. National Instruments does not warrant that the operation of the software shall be uninterrupted or error free.

A Return Material Authorization (RMA) number must be obtained from the factory and clearly marked on the outside of the package before any equipment will be accepted for warranty work. National Instruments will pay the shipping costs of returning to the owner parts which are covered by warranty.

National Instruments believes that the information in this document is accurate. The document has been carefully reviewed for technical accuracy. In the event that technical or typographical errors exist, National Instruments reserves the right to make changes to subsequent editions of this document without prior notice to holders of this edition. The reader should consult National Instruments if errors are suspected. In no event shall National Instruments be liable for any damages arising out of or related to this document or the information contained in it.

EXCEPT AS SPECIFIED HEREIN, NATIONAL INSTRUMENTS MAKES NO WARRANTIES, EXPRESS OR IMPLIED, AND SPECIFICALLY DISCLAIMS ANY WARRANTY OF MERCHANTABILITY OR FITNESS FOR <sup>A</sup> PARTICULAR PURPOSE. CUSTOMER'S RIGHT TO RECOVER DAMAGES CAUSED BY FAULT OR NEGLIGENCE ON THE PART OF NATIONAL INSTRUMENTS SHALL BE LIMITED TO THE AMOUNT THERETOFORE PAID BY THE CUSTOMER. NATIONAL INSTRUMENTS WILL NOT BE LIABLE FOR DAMAGES RESULTING FROM LOSS OF DATA, PROFITS, USE OF PRODUCTS, OR INCIDENTAL OR CONSEQUENTIAL DAMAGES, EVEN IF ADVISED OF THE POSSIBILITY THEREOF. This limitation of the liability of National Instruments will apply regardless of the form of action, whether in contract or tort, including negligence. Any action against National Instruments must be brought within one year after the cause of action accrues. National Instruments shall not be liable for any delay in performance due to causes beyond its reasonable control. The warranty provided herein does not cover damages, defects, malfunctions, or service failures caused by owner's failure to follow the National Instruments installation, operation, or maintenance instructions; owner's modification of the product; owner's abuse, misuse, or negligent acts; and power failure or surges, fire, flood, accident, actions of third parties, or other events outside reasonable control.

#### **Copyright**

Under the copyright laws, this publication may not be reproduced or transmitted in any form, electronic or mechanical, including photocopying, recording, storing in an information retrieval system, or translating, in whole or in part, without the prior written consent of National Instruments Corporation.

#### **Trademarks**

AutoCode™, MATRIXx™, National Instruments™, NI™, ni.com™, SystemBuild™, and Xmath™ are trademarks of National Instruments Corporation.

Product and company names mentioned herein are trademarks or trade names of their respective companies.

#### **Patents**

For patents covering National Instruments products, refer to the appropriate location: **Help»Patents** in your software, the patents.txt file on your CD, or ni.com/patents.

#### **WARNING REGARDING USE OF NATIONAL INSTRUMENTS PRODUCTS**

(1) NATIONAL INSTRUMENTS PRODUCTS ARE NOT DESIGNED WITH COMPONENTS AND TESTING FOR A LEVEL OF RELIABILITY SUITABLE FOR USE IN OR IN CONNECTION WITH SURGICAL IMPLANTS OR AS CRITICAL COMPONENTS IN ANY LIFE SUPPORT SYSTEMS WHOSE FAILURE TO PERFORM CAN REASONABLY BE EXPECTED TO CAUSE SIGNIFICANT INJURY TO A HUMAN.

(2) IN ANY APPLICATION, INCLUDING THE ABOVE, RELIABILITY OF OPERATION OF THE SOFTWARE PRODUCTS CAN BE IMPAIRED BY ADVERSE FACTORS, INCLUDING BUT NOT LIMITED TO FLUCTUATIONS IN ELECTRICAL POWER SUPPLY, COMPUTER HARDWARE MALFUNCTIONS, COMPUTER OPERATING SYSTEM SOFTWARE FITNESS, FITNESS OF COMPILERS AND DEVELOPMENT SOFTWARE USED TO DEVELOP AN APPLICATION, INSTALLATION ERRORS, SOFTWARE AND HARDWARE COMPATIBILITY PROBLEMS, MALFUNCTIONS OR FAILURES OF ELECTRONIC MONITORING OR CONTROL DEVICES, TRANSIENT FAILURES OF ELECTRONIC SYSTEMS (HARDWARE AND/OR SOFTWARE), UNANTICIPATED USES OR MISUSES, OR ERRORS ON THE PART OF THE USER OR APPLICATIONS DESIGNER (ADVERSE FACTORS SUCH AS THESE ARE HEREAFTER COLLECTIVELY TERMED "SYSTEM FAILURES"). ANY APPLICATION WHERE A SYSTEM FAILURE WOULD CREATE A RISK OF HARM TO PROPERTY OR PERSONS (INCLUDING THE RISK OF BODILY INJURY AND DEATH) SHOULD NOT BE RELIANT SOLELY UPON ONE FORM OF ELECTRONIC SYSTEM DUE TO THE RISK OF SYSTEM FAILURE. TO AVOID DAMAGE, INJURY, OR DEATH, THE USER OR APPLICATION DESIGNER MUST TAKE REASONABLY PRUDENT STEPS TO PROTECT AGAINST SYSTEM FAILURES, INCLUDING BUT NOT LIMITED TO BACK-UP OR SHUT DOWN MECHANISMS. BECAUSE EACH END-USER SYSTEM IS CUSTOMIZED AND DIFFERS FROM NATIONAL INSTRUMENTS' TESTING PLATFORMS AND BECAUSE A USER OR APPLICATION DESIGNER MAY USE NATIONAL INSTRUMENTS PRODUCTS IN COMBINATION WITH OTHER PRODUCTS IN A MANNER NOT EVALUATED OR CONTEMPLATED BY NATIONAL INSTRUMENTS, THE USER OR APPLICATION DESIGNER IS ULTIMATELY RESPONSIBLE FOR VERIFYING AND VALIDATING THE SUITABILITY OF NATIONAL INSTRUMENTS PRODUCTS WHENEVER NATIONAL INSTRUMENTS PRODUCTS ARE INCORPORATED IN A SYSTEM OR APPLICATION, INCLUDING, WITHOUT LIMITATION, THE APPROPRIATE DESIGN, PROCESS AND SAFETY LEVEL OF SUCH SYSTEM OR APPLICATION.

# **Conventions**

<span id="page-3-0"></span>The following conventions are used in this manual:

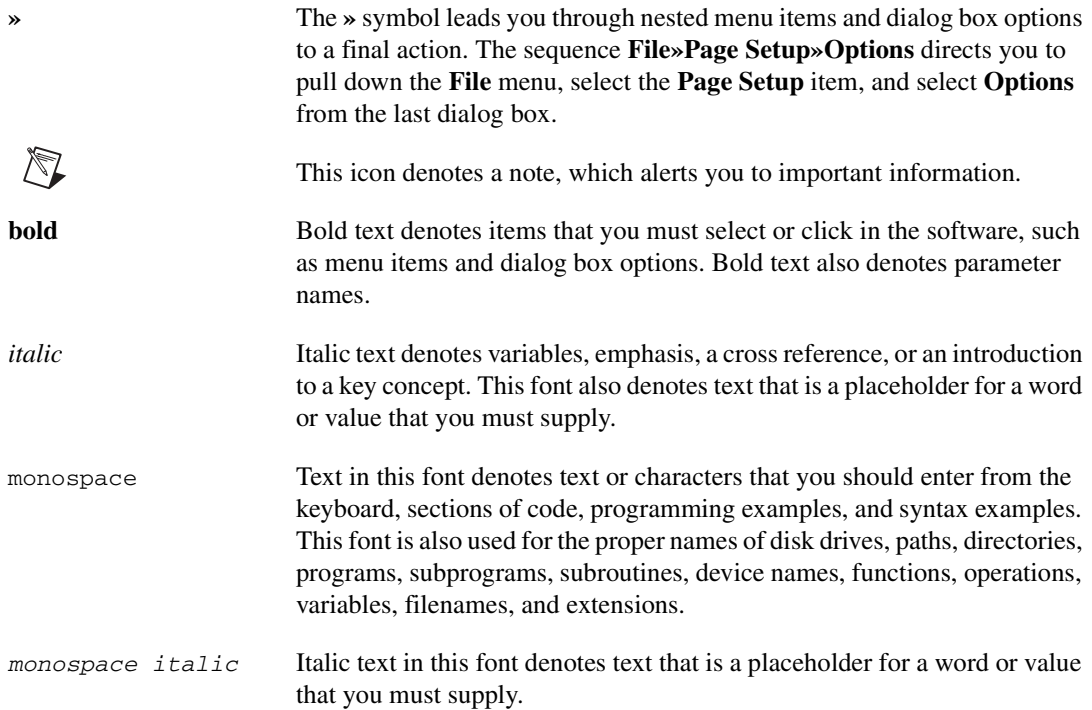

# **Contents**

### **Chapter 1 Overview**

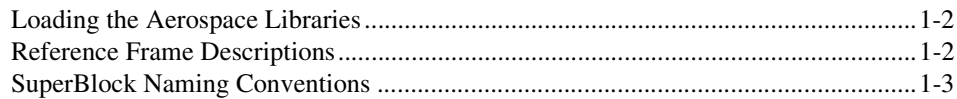

### **Chapter 2 Environmental Library**

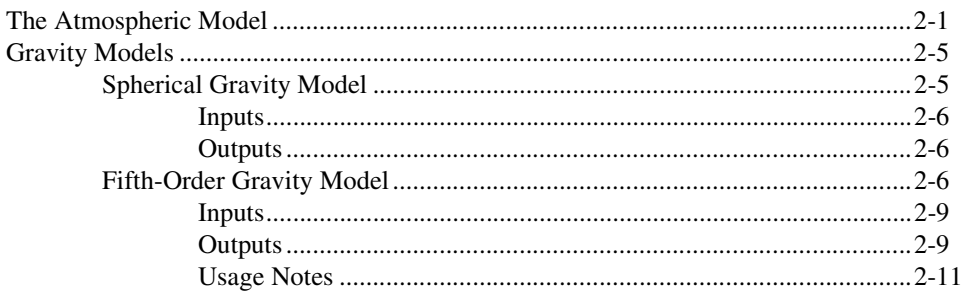

### **Chapter 3** Six-Degree-of-Freedom Library

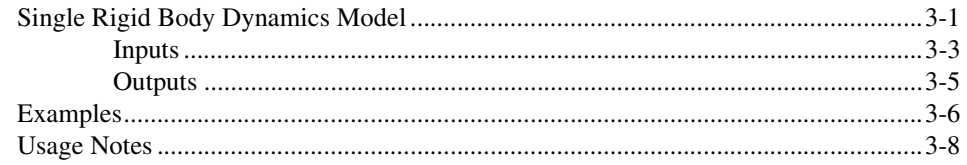

### **Chapter 4 Attitude Geometry Library**

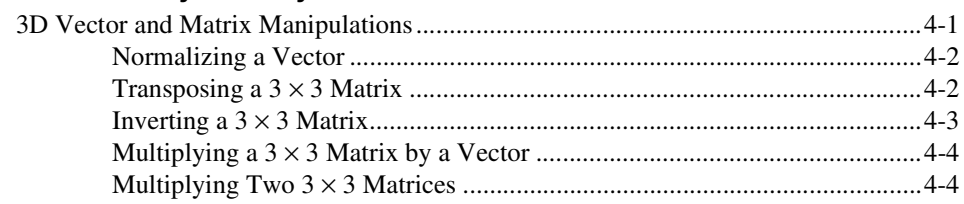

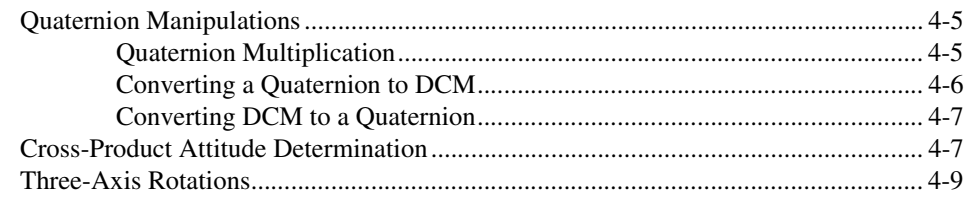

### **Appendix A [Technical Support and Professional Services](#page-39-1)**

### **[Index](#page-40-0)**

# **Overview**

Several libraries of SystemBuild models are used extensively in the aerospace industry. They perform common tasks in aerospace simulations. These libraries contain examples, which you are encouraged to modify as required by your particular application. These models are copyrighted by National Instruments. They are provided *as is*.

<span id="page-6-0"></span>**1**

These models are listed below under the chapters in which they appear:

- Chapter [2](#page-9-3), *[Environmental Library](#page-9-4)*:
	- *[The Atmospheric Model](#page-9-2)*
	- *[Gravity Models](#page-13-2)*
		- *[Spherical Gravity Model](#page-13-3)*
		- *[Fifth-Order Gravity Model](#page-14-3)*
- Chapter [3](#page-20-3), *[Six-Degree-of-Freedom Library](#page-20-2)*:
	- *[Single Rigid Body Dynamics Model](#page-20-4)*
- Chapter [4](#page-30-3), *[Attitude Geometry Library](#page-30-2)*:
	- *[3D Vector and Matrix Manipulations](#page-30-4)*
	- *[Quaternion Manipulations](#page-34-2)*
	- *[Cross-Product Attitude Determination](#page-36-2)*
	- *[Three-Axis Rotations](#page-38-1)*

These models are presented as components to be incorporated in a complete simulation. They are not intended to be used as standalone models.

<span id="page-6-2"></span><span id="page-6-1"></span>Unless otherwise noted, all outputs from these models use units based on meters, kilograms, and seconds (MKS). You must ensure that the inputs also are based on MKS and that all angular units are radians. Wherever applicable, signal names include the units used.

The sample outputs presented in the documentation are based on generic simulations and are not intended to present the best solution for every application.

The models in these libraries are all continuous-time models. In most applications, continuous-time modules yield greater accuracy. To generate real-time code using AutoCode, refer to the AutoCode documentation.

## <span id="page-7-0"></span>**Loading the Aerospace Libraries**

You can find the aerospace libraries in the directory, *SYSBLD*/examples/ aerolib\_env, where *SYSBLD* is the SystemBuild directory located in your MATRIXx distribution. The filenames and the associated model descriptions appear in Table [1-1.](#page-7-2)

<span id="page-7-2"></span>

| <b>Filename</b> | <b>Description</b>            |
|-----------------|-------------------------------|
| ATM.ascii       | Atmospheric model             |
| GRV.ascii       | Gravity model                 |
| SRB.ascii       | Single rigid body model (SRB) |
| AG.ascii        | Attitude geometry library     |

<span id="page-7-3"></span>**Table 1-1.** Aerospace Library Files

Since \$SYSBLD is defined as an environmental variable inside MATRIXx, we suggest that you copy these files to your working directory or load them into SystemBuild from the Xmath command area.

To copy an aerospace library file to your current working directory: copyfile "\$SYSBLD/examples/aerolib\_env/*aero\_filename*";

To load an aerospace library file directly into SystemBuild:

load "\$SYSBLD/examples/aerolib\_env/*aero\_filename*";

## <span id="page-7-1"></span>**Reference Frame Descriptions**

<span id="page-7-5"></span>The most commonly used reference frames in the aerospace libraries are earth centered inertial (ECI), earth centered fixed (ECF), and vehicle body frame.

<span id="page-7-4"></span>The ECI frame is defined with the origin in the center of the earth, the X vector pointing at the vernal equinox, the Z vector pointing through the north pole, and the Y vector completing the right-handed coordinate frame. <span id="page-8-2"></span>The ECF frame is defined with the origin in the center of the earth, the X vector pointing at the zero meridian through the equator, the Z vector pointing through the north pole, and the Y vector completing the right-handed coordinate frame.

Unless otherwise noted, the vehicle body frame can be any reference frame with its origin at the center of mass of the vehicle and fixed to the vehicle. The L must be used consistently. Currently, the single rigid body six-degree-of-freedom kernel is the only model that can use a body frame because it implicitly assumes that the vehicle is both rigid and single-body. A body frame is not meaningful in applications that model flexible- or multiple-body dynamics.

### <span id="page-8-0"></span>**SuperBlock Naming Conventions**

<span id="page-8-1"></span>To help you incorporate these models into existing simulations, each model follows a prescribed naming convention. All SystemBuild SuperBlocks in a model begin with the same two- or three-letter prefix.

As mentioned above, signal names include a description of units wherever applicable.

# <span id="page-9-4"></span>**Environmental Library**

This library contains environmental models—an atmospheric model and two gravity models.

<span id="page-9-3"></span><span id="page-9-0"></span>**2**

# <span id="page-9-2"></span><span id="page-9-1"></span>**The Atmospheric Model**

<span id="page-9-6"></span><span id="page-9-5"></span>The atmospheric model provides atmospheric parameters to an air vehicle simulation. A SuperBlock, shown in Figur[e 2-1,](#page-10-0) calculates local pressure, density, temperature, and speed of sound as a function of altitude. The atmospheric model is based on the condensed U.S. Standard Atmosphere  $(1962).$ <sup>1</sup>

The atmospheric model calculates the local atmospheric parameters using linear interpolation blocks and published data. The published data limits the pressure, density, and temperature parameters to altitudes ranging from 0 to 700 Km. The speed of sound also is limited within altitudes ranging from 0 to 90 Km. Figur[e 2-1](#page-10-0) shows the layout of this model.

The only input to this model is altitude in meters. The model outputs the local pressure in Pascals, the local density in  $Kg/m<sup>3</sup>$ , the local temperature in degrees Kelvin, and the local speed of sound in m/s.

<sup>1</sup> Valley, Shea, L., *Handbook of Geophysical and Space Environments*, © 1965, McGraw Hill, Inc.

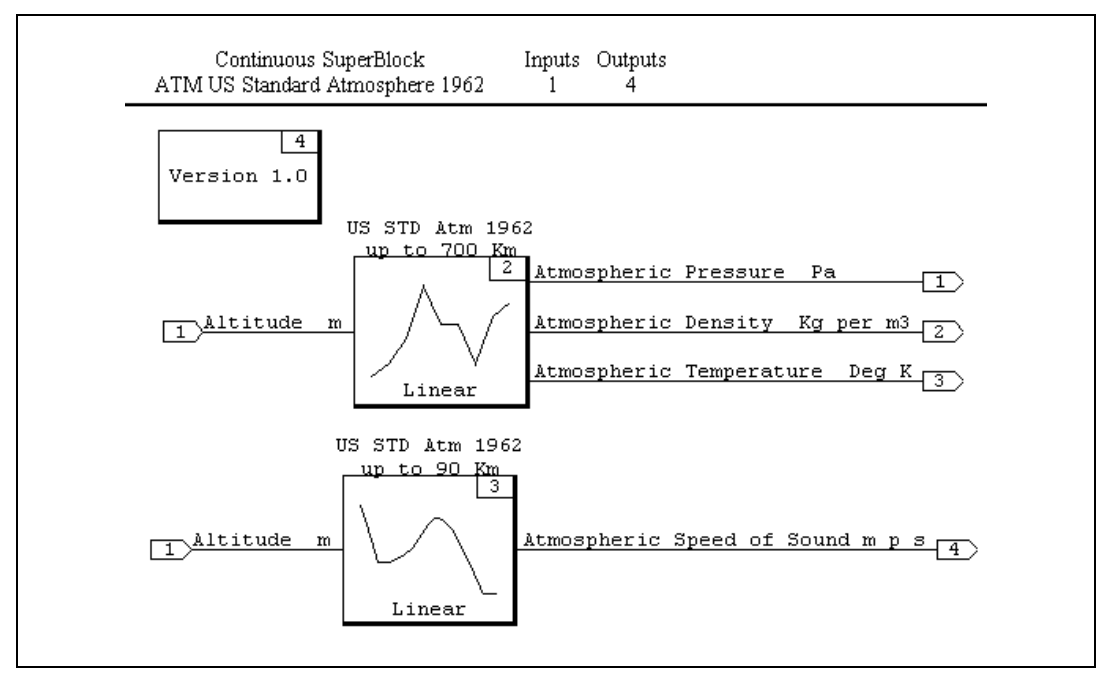

**Figure 2-1.** Atmospheric Model

<span id="page-10-0"></span>Figures [2-2](#page-11-0)[, 2-3](#page-11-1), [2-4](#page-12-0), and [2-5](#page-12-1) show the atmospheric profiles generated by using input altitudes within valid ranges.

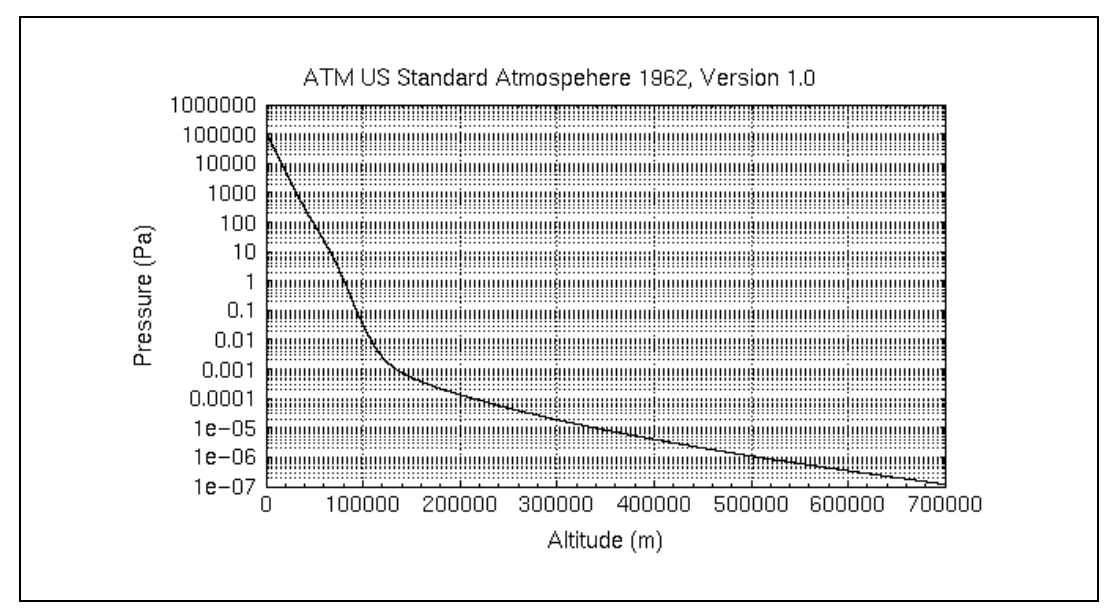

**Figure 2-2.** Pressure versus Altitude

<span id="page-11-0"></span>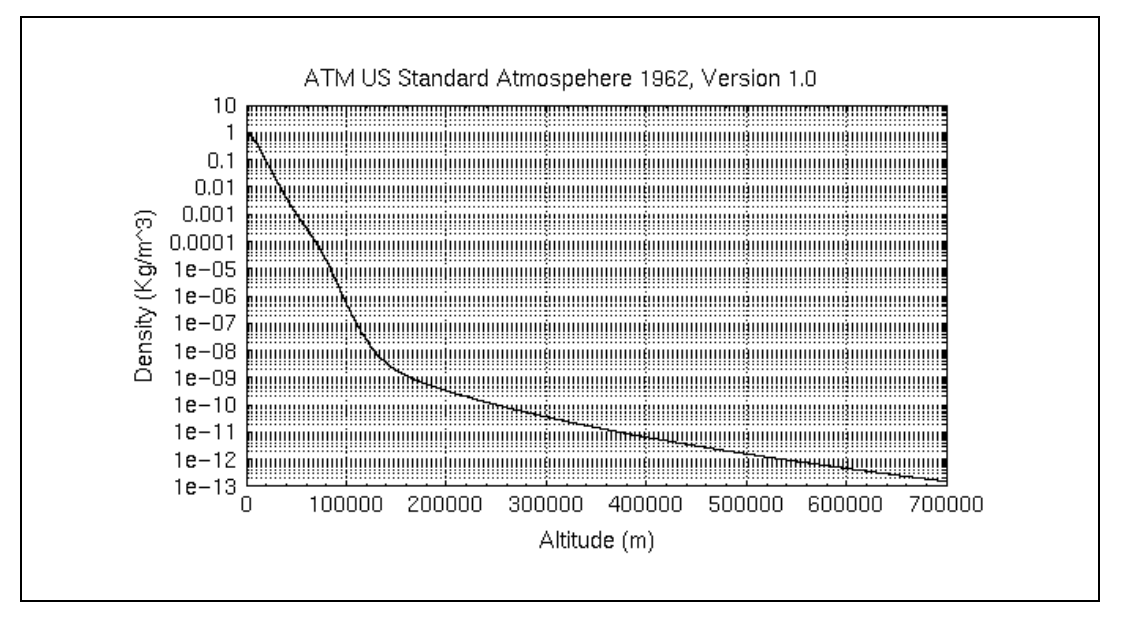

<span id="page-11-1"></span>**Figure 2-3.** Density versus Altitude

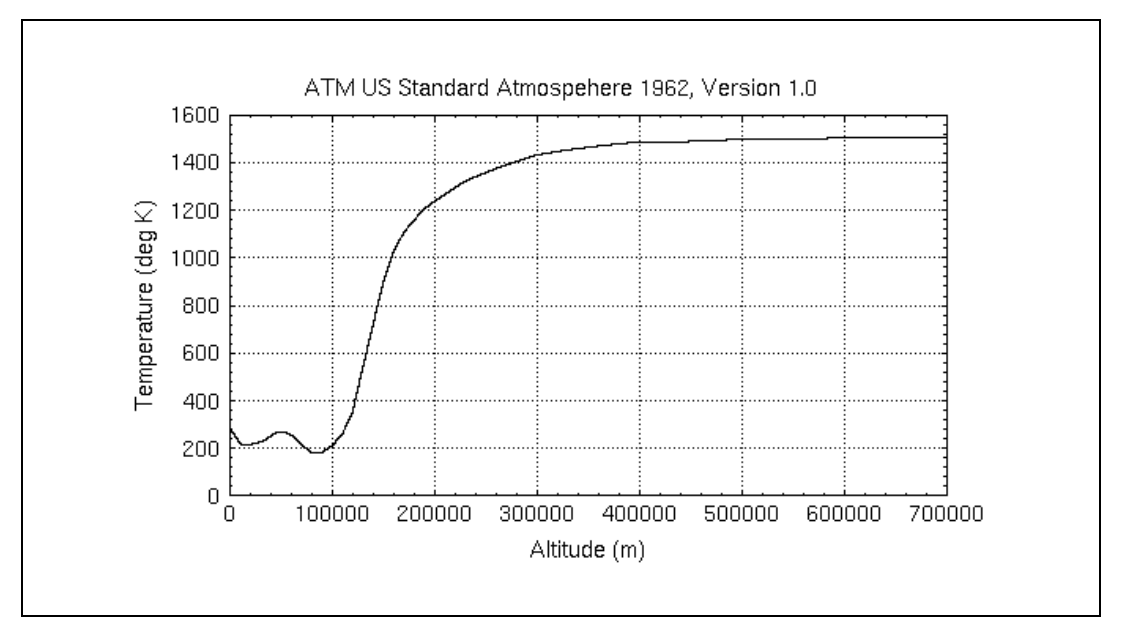

**Figure 2-4.** Temperature versus Altitude

<span id="page-12-0"></span>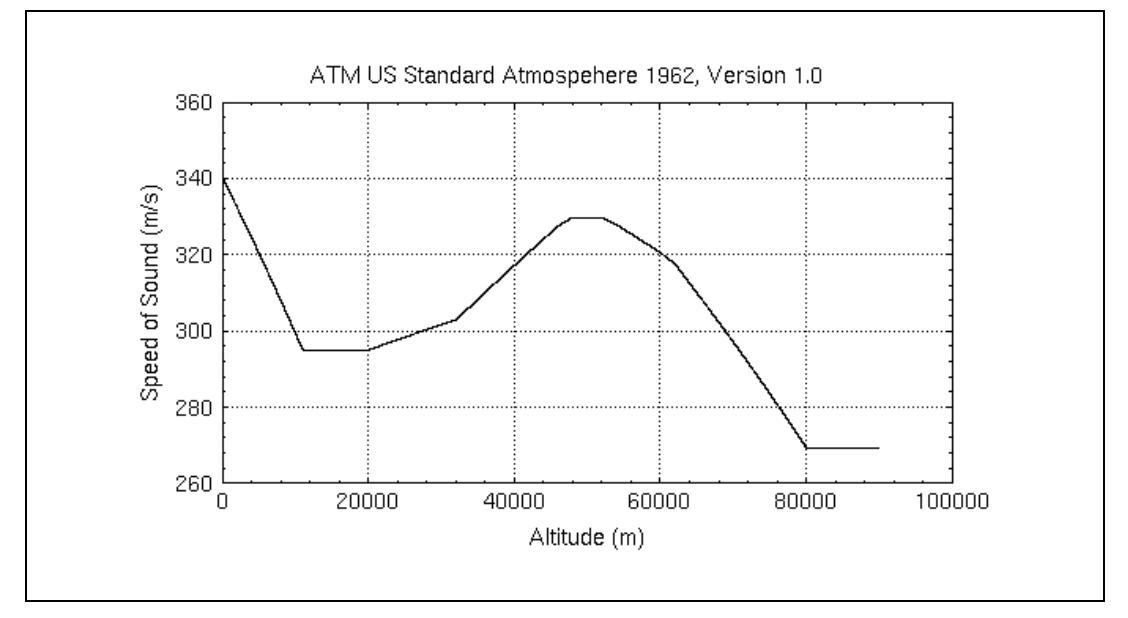

<span id="page-12-1"></span>**Figure 2-5.** Speed of Sound versus Altitude

# <span id="page-13-2"></span><span id="page-13-0"></span>**Gravity Models**

The gravity module consists of two gravity models—a simple spherical gravity model and a fifth-order gravity model. These models provide acceleration due to gravity as a function of position and are limited to earth gravity only.

### <span id="page-13-3"></span><span id="page-13-1"></span>**Spherical Gravity Model**

<span id="page-13-6"></span><span id="page-13-5"></span>The spherical gravity model implements a simple *1*/*r*<sup>2</sup> model, as shown in Figur[e 2-6](#page-13-4). Parameters in this model include *g*, the acceleration at the surface of the earth, and  $r_e$ , the radius of the earth. The user may replace these parameters with values from other sources.

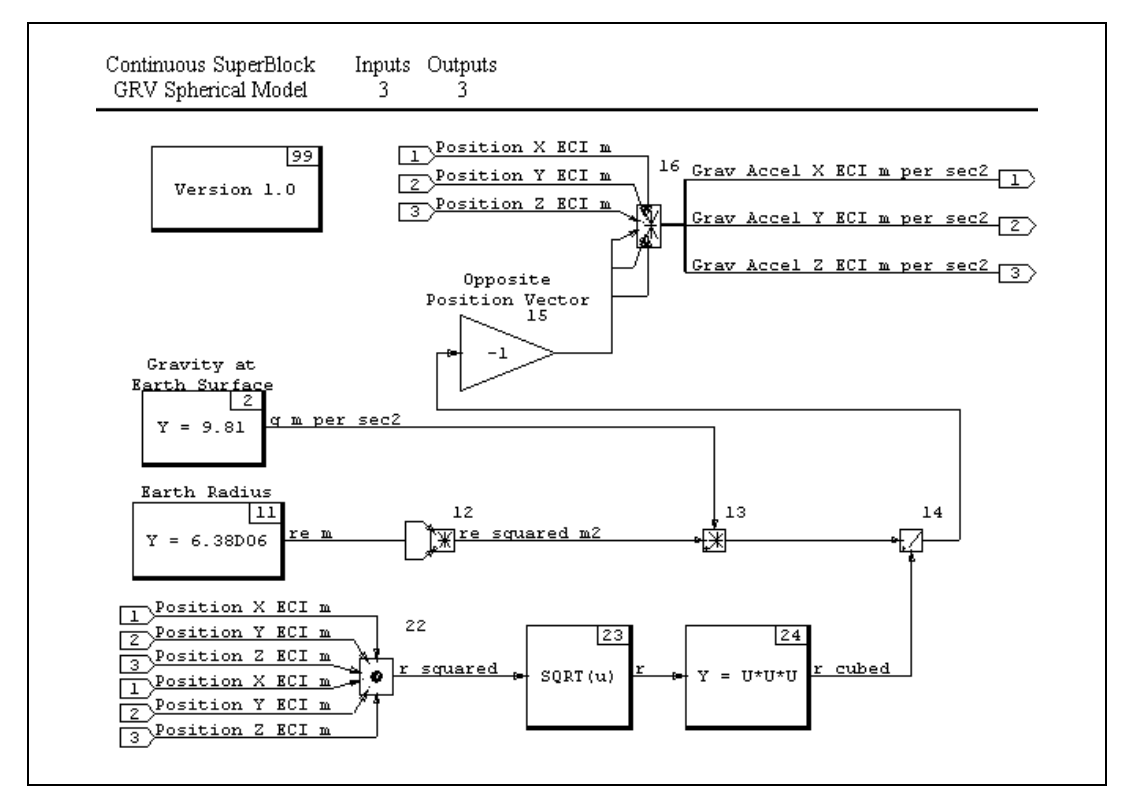

<span id="page-13-4"></span>**Figure 2-6.** The GRV Spherical Model

### <span id="page-14-0"></span>**Inputs**

The inputs to the gravity model are, in order:

- 1. ECI *X* position of the vehicle, in meters
- 2. ECI *Y* position of the vehicle, in meters
- 3. ECI *Z* position of the vehicle, in meters

### <span id="page-14-1"></span>**Outputs**

The outputs from the gravity model are, in order:

- 1. ECI *X* component of gravity acceleration of the vehicle, in meters per second2
- 2. ECI *Y* component of gravity acceleration of the vehicle,in meters per second2
- 3. ECI *Z* component of gravity acceleration of the vehicle, in meters per second2

Any earth-centered vehicle position can be provided as input to this spherically symmetric model. The output is then the vehicle gravity acceleration in the same coordinates.

### <span id="page-14-3"></span><span id="page-14-2"></span>**Fifth-Order Gravity Model**

<span id="page-14-4"></span>The fifth-order gravity model shown in Figur[e 2-7](#page-15-0) is based on equations from Kaplan's *Modern Spacecraft Dynamics and Control*.

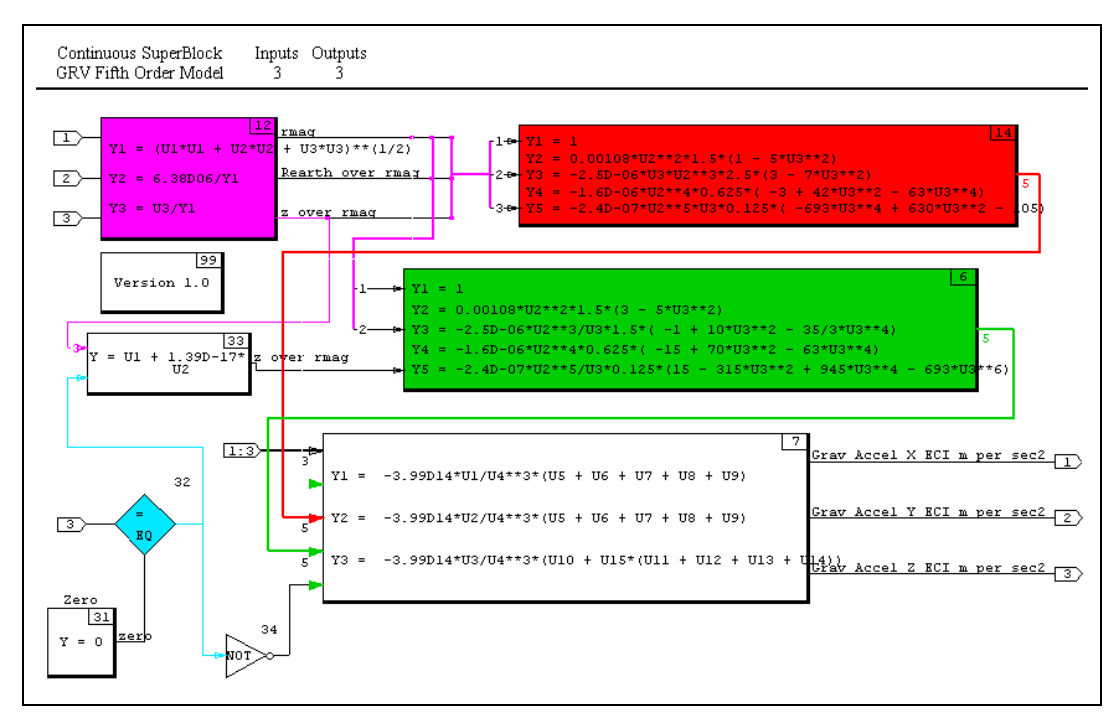

**Figure 2-7.** Fifth-Order Gravity Model

<span id="page-15-0"></span>The equations that follow represent the potential of the earth, where  $\mu_{\Theta}$ is the earth's gravitational constant, *J*, contains the zonal harmonic coefficients, and *P* is the associated Legendre function.

$$
U_{\Theta}r, \phi, \theta = \frac{\mu_{\Theta}}{r} \left[ 1 - \left( \sum_{k=2}^{\infty} \left( \frac{R_{\Theta}}{r} \right)^{k} J_{k} P_{k} \cos \phi + \right. \right.
$$

$$
\sum_{k=2}^{\infty} \sum_{j=1}^{k} \left( \frac{R_{\Theta}}{r} \right)^{k} P_{k}^{j} \cos \phi \left\{ C_{k}^{j} \cos j \theta + S_{k}^{j} \sin j \theta \right\} \right]
$$

Converting the above equation to the inertial frame and expanding to five terms yields the following:

$$
g_{xIner}(2) = J_{2} \left(\frac{R_{\Theta}}{r}\right)^{2} 1.5 \left(1 - 5\left(\frac{r_{zIner}}{r}\right)^{2}\right)
$$
  
\n
$$
g_{xIner}(3) = J_{3} \left(\frac{R_{\Theta}}{r}\right)^{3} \left(\frac{r_{zIner}}{r}\right) 2.5 \left(3 - 7\left(\frac{r_{zIner}}{r}\right)^{2}\right)
$$
  
\n
$$
g_{xIner}(4) = J_{3} \left(\frac{R_{\Theta}}{r}\right)^{4} 0.625 \left(-3 + 42\left(\frac{r_{zIner}}{r}\right)^{2} - 63\left(\frac{r_{zIner}}{r}\right)^{4}\right)
$$
  
\n
$$
g_{xIner} = -G \left(\frac{r_{xIner}}{r^{3}}\right) \left(1 + g_{xIner}(2) + g_{xIner}(3) + g_{xIner}(4) + g_{xIner}(5)\right)
$$

$$
g_{yIner} = -G\bigg(\frac{r_{yIner}}{r^3}\bigg)(1+g_{yIner}(2)+g_{yIner}(3)+g_{yIner}(4)+g_{yIner}(5))
$$

$$
g_{xIner}(5) = J_5 \left(\frac{R_{\Theta}}{r}\right)^5 \left(\frac{r_{zIner}}{r}\right) 0.125 \left(-105 + 630 \left(\frac{r_{zIner}}{r}\right)^2 - 693 \left(\frac{r_{zIner}}{r}\right)^4\right)
$$

where:

$$
g_{yIner}(I) = g_{xIner}(I)
$$
  
\n
$$
g_{zIner}(2) = J_{2} \left(\frac{R_{\Theta}}{r}\right)^{2} 1.5 \left(3 - 5\left(\frac{r_{zIner}}{r}\right)^{2}\right)
$$
  
\n
$$
g_{zIner}(3) = J_{3} \left(\frac{\left(\frac{R_{\Theta}}{r}\right)^{3}}{\frac{r_{zIner}}{r}}\right) 1.5 \left(-1 + 10\left(\frac{r_{zIner}}{r}\right)^{2} - \frac{35}{3}\left(\frac{r_{zIner}}{r}\right)^{4}\right)
$$
  
\n
$$
g_{zIner}(4) = J_{4} \left(\frac{R_{\Theta}}{r}\right)^{4} 0.625 \left(-15 + 70\left(\frac{r_{zIner}}{r}\right)^{2} - 63\left(\frac{r_{zIner}}{r}\right)^{4}\right)
$$

$$
g_{zIner}(5) = J_s \left( \frac{\left(\frac{R_{\Theta}}{r}\right)^5}{\frac{r_{zIner}}{r}} \right) 0.125(15 + \left(-315\left(\frac{r_{zIner}}{r}\right)^2\right) + 945\left(\frac{r_{zIner}}{r}\right)^4 - 693\left(\frac{r_{zIner}}{r}\right)^6 \right)
$$

$$
g_{zIner} = -G\bigg(\frac{r_{zIner}}{r^3}\bigg)(1+g_{zIner}(2)+g_{zIner}(3)+g_{zIner}(4)+g_{zIner}(5))
$$

 $JI = 1$ *J2* = 0.0018263  $J3 = -2.532153e-6$ *J4* = –1.610988e-6 *J5* = –2.357857e-7

### <span id="page-17-0"></span>**Inputs**

The inputs to the gravity model are, in order:

- 1. ECI *X* position of the vehicle, in meters
- 2. ECI *Y* position of the vehicle, in meters
- 3. ECI *Z* position of the vehicle, in meters

### <span id="page-17-1"></span>**Outputs**

The outputs from the gravity model are, in order:

- 1. ECI *X* component of gravity acceleration of the vehicle, in meters per second2
- 2. ECI *Y* component of gravity acceleration of the vehicle, in meters per second2
- 3. ECI *Z* component of gravity acceleration of the vehicle, in meters per second2

The gravity model is an implementation of zonal harmonics, so the vehicle ECF position can be provided as input, and the output is then the vehicle gravity acceleration in ECF coordinates.

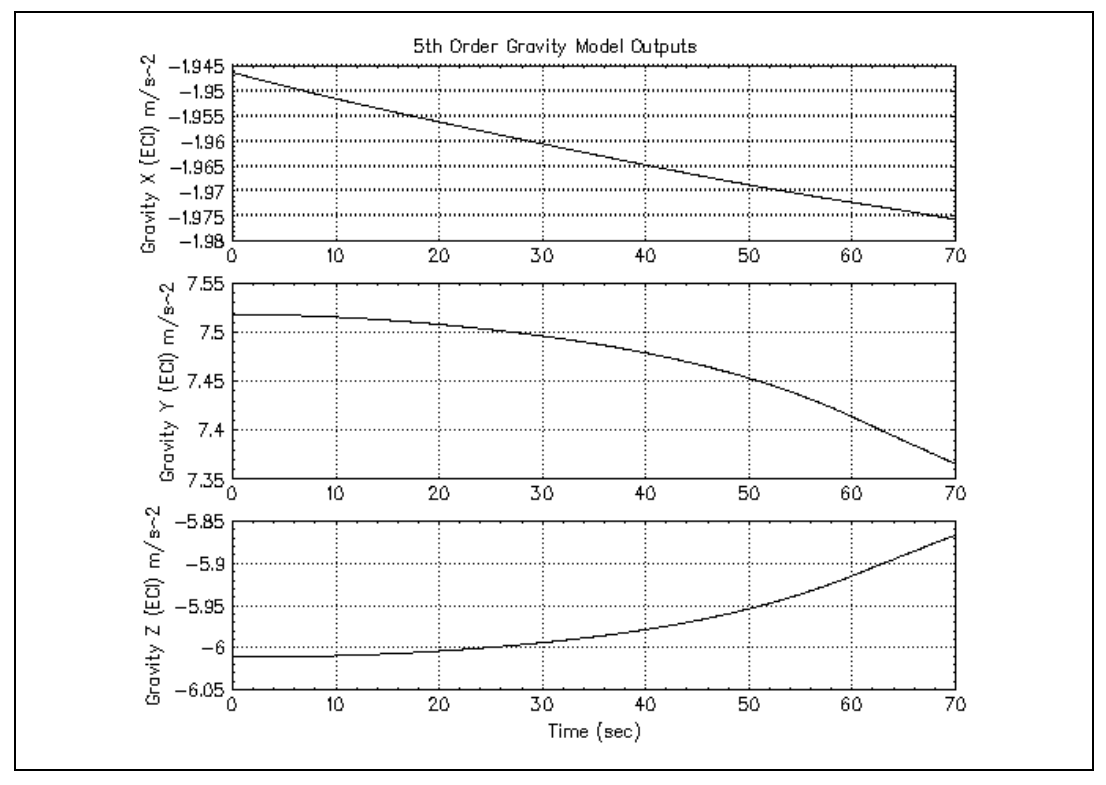

Figur[e 2-8](#page-18-0) shows an example of the fifth-order gravity model output. The inputs are from a simple ballistic trajectory.

<span id="page-18-0"></span>**Figure 2-8.** Fifth-Order Gravity Model Outputs

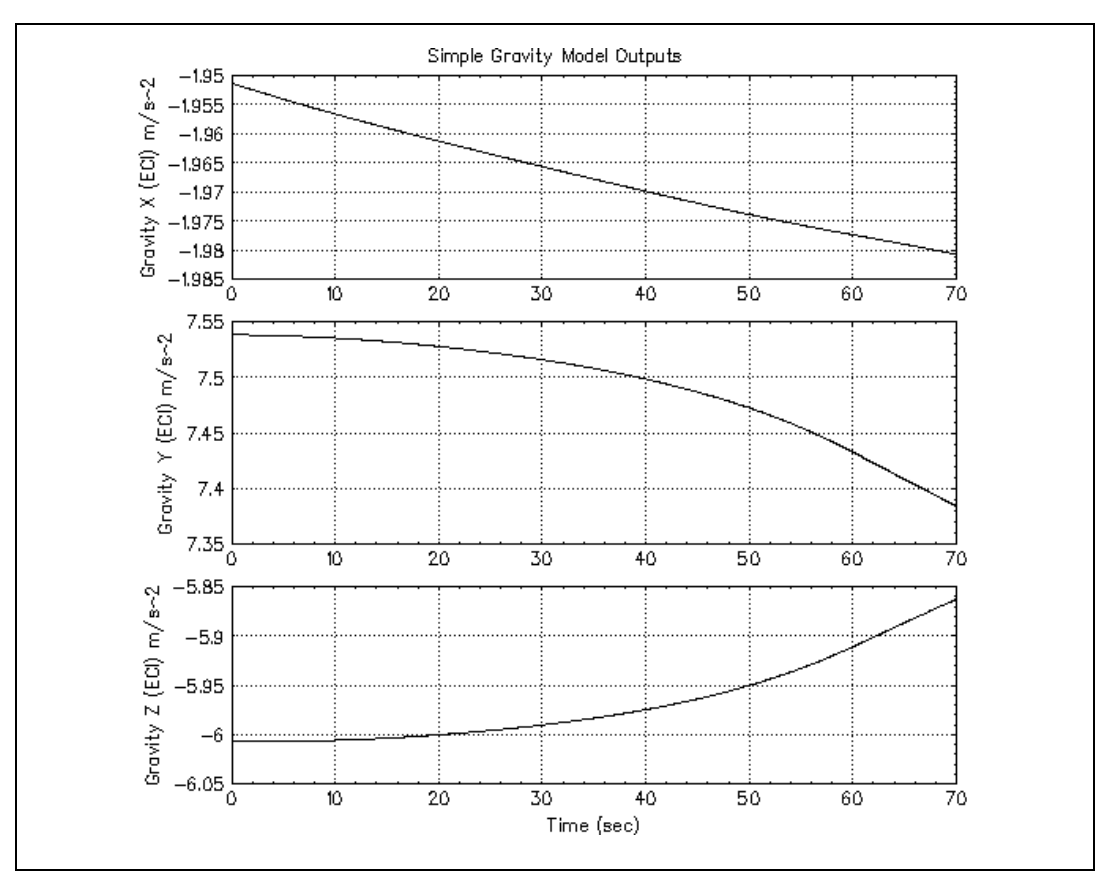

For the same ballistic trajectory inputs, the simple gravity model produces the outputs shown in Figur[e 2-9](#page-19-1).

**Figure 2-9.** Simple Model Gravity Outputs

### <span id="page-19-1"></span><span id="page-19-0"></span>**Usage Notes**

- The fifth-order gravity model has been successfully used in several aerospace programs, although higher fidelity models exist.
- Both models contain an algebraic connection from the inputs to the outputs. You should be aware of this and avoid creating algebraic loops within your model.

# <span id="page-20-3"></span><span id="page-20-0"></span>**3**

# <span id="page-20-2"></span>**Six-Degree-of-Freedom Library**

The Six-Degree-of-Freedom (SDOF) library contains one model, the single rigid body (SRB) dynamics model.

<span id="page-20-5"></span>The single rigid body model is a full six-degree-of-freedom propagator that takes forces and torques as inputs and computes the time history of position and attitude. It is limited to vehicles that can be modeled as a single rigid body and for which all forces and torques are known.

The SRB model was designed to be easily incorporated into larger models. Inputs may be connected directly to this block diagram in their most common forms (without coordinate transformations). In addition, the SRB model outputs include all of the data commonly required by simulations.

# <span id="page-20-4"></span><span id="page-20-1"></span>**Single Rigid Body Dynamics Model**

The SRB model, shown in Figur[e 3-1](#page-21-0), includes all equations of motion for a single rigid body, including attitude dynamics models, attitude propagation equations, translational dynamics models, and translational kinematics models.

To incorporate the variable mass properties of aerospace vehicles due to expenditure of fuel, the vehicle mass and moments of inertia are included as inputs. Using this model you can implement variable mass properties or simply connect constant mass properties.

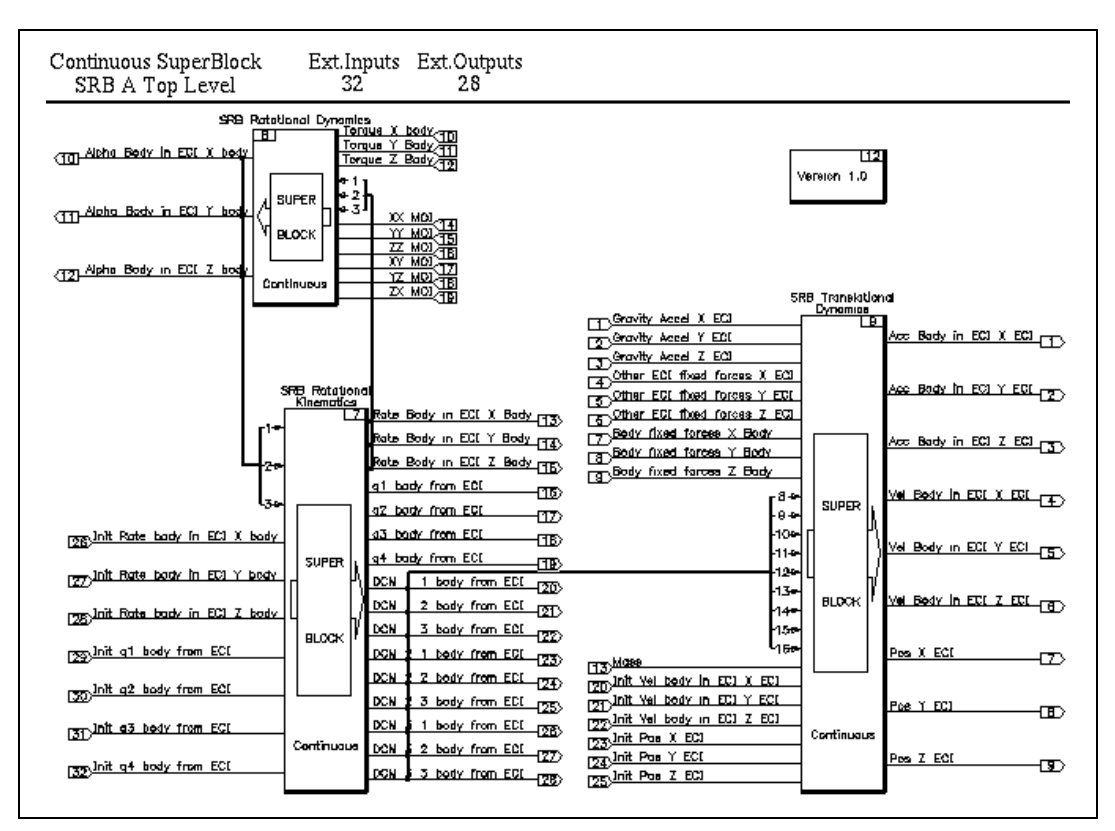

**Figure 3-1.** Top Level of Single Rigid Body Model

<span id="page-21-0"></span>The forces in a typical aerospace vehicle model fall in one of three categories:

- **Gravity**
- Non-gravity forces expressed in inertial coordinates
- Non-gravity forces expressed in body coordinates

Examples of non-gravity forces expressed in inertial coordinates typically include geomagnetic forces, solar pressure, satellite drag, and others. Examples of non-gravity forces expressed in body coordinates typically include thrusters, outgassing, aircraft drag, and others. For convenience, the SRB model has a different set of inputs for each of the three categories. This eliminates the need to transform body-fixed forces to inertial, allowing you to easily implement alternative gravity models.

Most aerospace vehicle models include only torques expressed in body coordinates (excluding inertial coordinates), so only one set of torque

inputs is provided, and these must be expressed in body coordinates. The SRB model solves this problem, computing the direction cosine matrix (DCM) to transform inertial coordinates to body coordinates.

<span id="page-22-1"></span>The top-level SuperBlock in this module is named SRB A Top Level. All other SuperBlocks within this module are below this SuperBlock in the hierarchy. You can provide the inputs to the model by other simulation models. For example, you can hook the outputs of the gravity model described in Chapter [2](#page-9-3), *[Environmental Library](#page-9-4)*, to the first three inputs of this model.

### <span id="page-22-0"></span>**Inputs**

The inputs are, in order:

- 1. Gravity acceleration in the inertial *X* direction
- 2. Gravity acceleration in the inertial *Y* direction
- 3. Gravity acceleration in the inertial *Z* direction
- 4. The inertial *X* component of non-gravity forces, expressed in inertial coordinates
- 5. The inertial *Y* component of non-gravity forces, expressed in inertial coordinates
- 6. The inertial *Z* component of non-gravity forces, expressed in inertial coordinates
- 7. The body *X* component of non-gravity forces, expressed in body coordinates
- 8. The body *Y* component of non-gravity forces, expressed in body coordinates
- 9. The body *Z* component of non-gravity forces, expressed in body coordinates
- 10. The body *X* component of torque
- 11. The body *Y* component of torque
- 12. The body *Z* component of torque
- 13. Vehicle mass
- 14. *XX* moment of inertia of the vehicle
- 15. *YY* moment of inertia of the vehicle
- 16. *ZZ* moment of inertia of the vehicle
- 17. *XY* product of inertia of the vehicle
- 18. *YZ* product of inertia of the vehicle
- 19. *ZX* product of inertia of the vehicle
- 20. Inertial *X* component of initial velocity of the vehicle relative to inertial space
- 21. Inertial *Y* component of initial velocity of the vehicle relative to inertial space
- 22. Inertial *Z* component of initial velocity of the vehicle relative to inertial space
- 23. Inertial *X* component of the initial vehicle position
- 24. Inertial *Y* component of the initial vehicle position
- 25. Inertial *Z* component of the initial vehicle position
- 26. Body *X* component of the initial angular velocity of the vehicle in inertial space
- 27. Body *Y* component of the initial angular velocity of the vehicle in inertial space
- 28. Body *Z* component of the initial angular velocity of the vehicle in inertial space
- 29. First component of the initial quaternion to transform inertial coordinates to body coordinates
- 30. Second component of the initial quaternion to transform inertial coordinates to body coordinates
- 31. Third component of the initial quaternion to transform inertial coordinates to body coordinates
- 32. Fourth component of the initial quaternion to transform inertial coordinates to body coordinates

Notice that the gravity inputs (inputs 1, 2, and 3) are accelerations, not forces, while inputs 4 through 9 are forces, not accelerations. The gravity accelerations must be in the same coordinates as the inertially fixed forces.

The force inputs (inputs 4 through 9) must not include any gravity. Inputs 4, 5, and 6 must not include forces represented in inputs 7, 8, and 9. Inputs 7, 8, and 9 must not include forces represented in inputs 4, 5, and 6.

The fourth element of the quaternion in inputs 29 through 32 should be the cosine of half of the Euler slew angle.

### <span id="page-24-0"></span>**Outputs**

The outputs from this block diagram are:

- 1. Inertial *X* component of total acceleration of the vehicle relative to inertial space
- 2. Inertial *Y* component of total acceleration of the vehicle relative to inertial space
- 3. Inertial *Z* component of total acceleration of the vehicle relative to inertial space
- 4. Inertial *X* component of velocity of the vehicle relative to inertial space
- 5. Inertial *Y* component of velocity of the vehicle relative to inertial space
- 6. Inertial *Z* component of velocity of the vehicle relative to inertial space
- 7. Inertial *X* component of the vehicle position
- 8. Inertial *Y* component of the vehicle position
- 9. Inertial *Z* component of the vehicle position
- 10. Body *X* component of the angular acceleration of the vehicle in inertial space
- 11. Body *Y* component of the angular acceleration of the vehicle in inertial space
- 12. Body *Z* component of the angular acceleration of the vehicle in inertial space
- 13. Body *X* component of the angular velocity of the vehicle in inertial space
- 14. Body *Y* component of the angular velocity of the vehicle in inertial space
- 15. Body *Z* component of the angular velocity of the vehicle in inertial space
- 16. First component of the quaternion to transform inertial coordinates to body coordinates.
- 17. Second component of the quaternion to transform inertial coordinates to body coordinates
- 18. Third component of the quaternion to transform inertial coordinates to body coordinates
- 19. Fourth component of the quaternion to transform inertial coordinates to body coordinates
- 20. Element  $(1,1)$  of the DCM to convert inertial coordinates to body coordinates
- 21. Element (1,2) of the DCM to convert inertial coordinates to body coordinates
- 22. Element (1,3) of the DCM to convert inertial coordinates to body coordinates
- 23. Element (2,1) of the DCM to convert inertial coordinates to body coordinates
- 24. Element (2,2) of the DCM to convert inertial coordinates to body coordinates
- 25. Element (2,3) of the DCM to convert inertial coordinates to body coordinates
- 26. Element (3,1) of the DCM to convert inertial coordinates to body coordinates
- 27. Element (3,2) of the DCM to convert inertial coordinates to body coordinates
- 28. Element (3,3) of the DCM to convert inertial coordinates to body coordinates.

The fourth element of the quaternion in outputs 16 through 19 is the cosine of half of the Euler slew angle.

# <span id="page-25-0"></span>**Examples**

Figur[e 3-2](#page-26-0) shows an example of the position outputs of this model when run with inputs for a ballistic trajectory. Figure [3-3](#page-27-1) shows the corresponding velocity outputs.

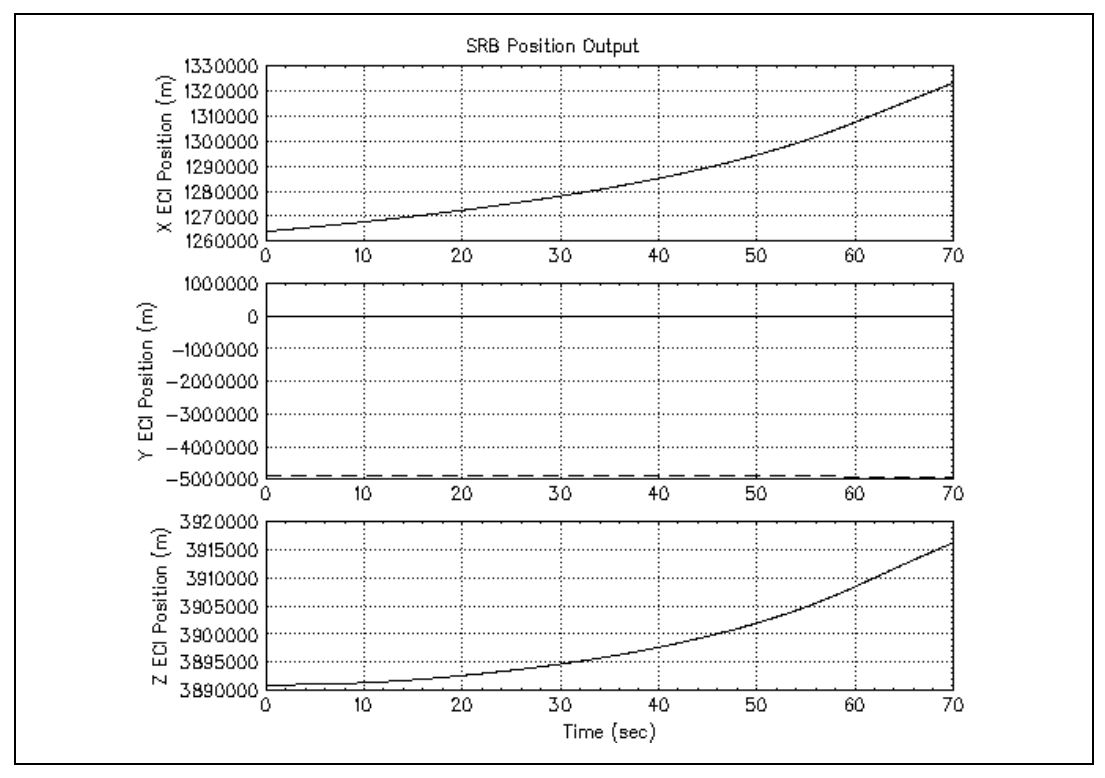

<span id="page-26-0"></span>**Figure 3-2.** Inputs for Ballistic Trajectories

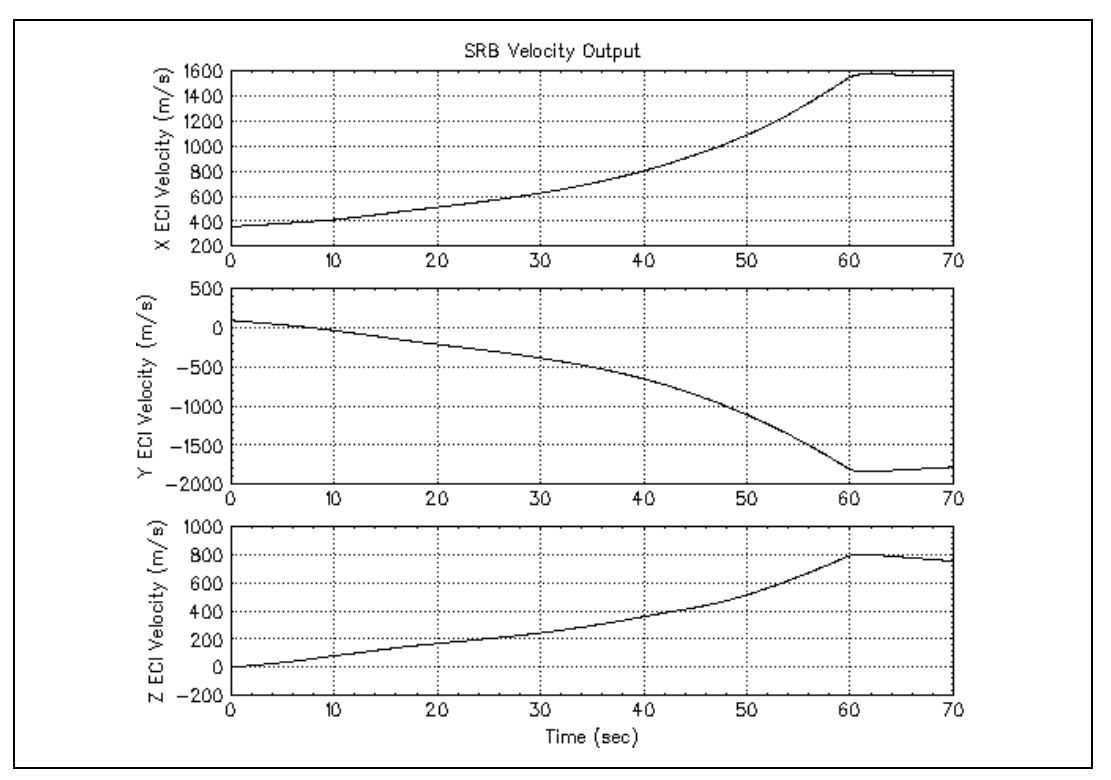

**Figure 3-3.** Velocity Output

# <span id="page-27-1"></span><span id="page-27-0"></span>**Usage Notes**

- The SRB model is non-dimensional in the sense that if you provide the inputs in consistent base units, the outputs are in the same base units. The only exception to this is that all inputs involving angles must be expressed in units derived from radians, and all outputs are expressed in units derived from radians.
- No assumptions are made about the definition of the body coordinates, so you may employ any convenient orthogonal right-handed system fixed in the vehicle. Notice, however, that the same body coordinate system must be used consistently in all inputs and outputs.
- No assumptions are made regarding the definition of the inertial frame or the inertial coordinates, so you are free to use any frame that can be approximated as inertial with sufficient accuracy for the project at hand.
- All SRB model SuperBlock names begin with SRB. To avoid naming conflicts, do not prefix your own SuperBlock names with SRB. This naming convention has the added benefit of ordering all SRB SuperBlocks consecutively in the SystemBuild Catalog alphabetical listing.
- This model runs under the SystemBuild environment for matrix and complex manipulations, and the symbol "I" is commonly used to denote either the identity matrix or sqrt  $(-1)$ . As a result, there is no convenient symbol to denote the inertial reference frame used in this module.

Signal names in SRB block diagrams use the letter "N" to denote the inertial reference frame. This notation is taken from Kane and Levinson.<sup>1</sup>

- The equations implemented in the SRB model are mathematically exact. However, you must keep the following limitations in mind:
	- No vehicle is a truly rigid body. Most aerospace vehicles undergo structural and thermal flexing and have fuel that sloshes. Most aerospace vehicles are not truly single bodies because they contain gyros, valves, control surfaces, or other small machinery.
	- Any numerical integration method might introduce noticeable errors when an unstable or neutrally stable vehicle has no closed loop control and the simulation covers an extended period of time. An example of this would be orbit propagation covering several months with no orbit adjust maneuvers.
	- Any simulation can be no more accurate than its inputs. All forces and torques fed into the SRB model are only mathematical approximations and will have errors. Similarly, all mass properties and initial conditions will be imperfect.
- You must ensure that the initial velocity, initial position, initial angular rate, and initial quaternion are constant during the simulation.
- <span id="page-28-2"></span><span id="page-28-1"></span><span id="page-28-0"></span>The integrators in the SuperBlocks SRB Rotational Kinematics, SRB Translational Kinematics, and SRB Quaternion Propagator each feed into a sum block to inject initial conditions. These initial conditions are supplied as inputs to the respective SuperBlock, which are passed through the hierarchy from the top level SuperBlock. As an alternative, you can supply these initial conditions with an algebraic expression block within the SuperBlock containing the integrator. This eliminates the need for the inputs to supply the initial conditions throughout the hierarchy.

<sup>1</sup> Kane, Thomas R. & Levinson, David A., *Dynamics, Theory and Applications*, © 1985 McGraw Hill, Inc.

The quaternion calculation provides an example of how to supply initial conditions using an algebraic expression block. In the SRB Quaternion Propagator SuperBlock, you can add an algebraic expression block with four outputs. This block would simply assign values to each of the four outputs. The values would feed into the first four inputs of the sum block, replacing the existing inputs.

<span id="page-29-0"></span>All blocks with initial conditions as inputs have the initial conditions as their last inputs. This facilitates eliminating them if you decide to use an algebraic expression block. The blocks in the SRB model are SRB Quaternion Propagator, SRB Rotational Kinematics, and SRB A Top Level.

If you decide to model the vehicle with constant mass properties, you can replace the mass properties inputs in the appropriate SuperBlocks with an algebraic block in the low-level SuperBlock. The procedure for doing this is similar to the procedure for eliminating initial conditions.

- There is an algebraic connection from the input forces to the output accelerations. Therefore, be aware that if the SRB model is used in a larger model, there should be no algebraic connection from the output accelerations to the input forces. Otherwise, an algebraic loop results.
- Similarly, there is an algebraic connection from the input torques to the output angular acceleration. To prevent an algebraic loop, there should be no algebraic connection from the output angular acceleration to the input torques.

# <span id="page-30-3"></span><span id="page-30-0"></span>**4**

# <span id="page-30-2"></span>**Attitude Geometry Library**

The Attitude Geometry library is a series of SuperBlocks that are implementations of equations commonly used in attitude dynamics. Included are 3D vector and matrix manipulations, quaternion manipulations, basic attitude determination equations, and three-axis rotation equations.

These SuperBlocks were designed to be easily incorporated into larger models. The inputs to these blocks can be supplied by the larger simulation, and they are in commonly used forms. Similarly, the outputs can be easily used elsewhere in the larger model because they are in commonly used forms.

The Attitude Geometry Library contains several SuperBlocks that are useful to an attitude control engineer. These blocks are intended to be used individually. You can select any that are useful for the problem at hand and ignore the others.

All of the SuperBlocks within this library have names which begin with AG. You can avoid naming conflicts by avoiding SuperBlock names beginning with AG. All of the SuperBlocks that are specific to the cross-product attitude determination function begin with AG CPAD.

Most of these SuperBlocks are self-contained. They do not incorporate other SuperBlocks within them. The only exception to this is the AG CPAD Cross Product Attitude Determination SuperBlock, which includes the AG CPAD Ref to Temp SuperBlock and other blocks not specific to this function.

# <span id="page-30-4"></span><span id="page-30-1"></span>**3D Vector and Matrix Manipulations**

There are several SuperBlocks included for manipulation of 3D vectors and transformation matrices. Each of these SuperBlocks is standalone—that is, it does not contain any other SuperBlocks.

Each of these SuperBlocks is a fairly simple block diagram. However, these basic functions are used so frequently that it is useful to have them readily available.

### <span id="page-31-0"></span>**Normalizing a Vector**

<span id="page-31-2"></span>SuperBlock AG Normalize 3 Vector creates a unit vector parallel to and in the same direction as its input vector by dividing the input vector by its magnitude. The inputs to the SuperBlock are, in order:

- 1. *X* component of vector
- 2. *Y* component of vector
- 3. *Z* component of vector

Its outputs are, in order:

- 1. *X* component of unit vector
- 2. *Y* component of unit vector
- 3. *Z* component of unit vector

The coordinates of the output vector are the same as the coordinates of the input vector.

If the input is the zero vector, then the associated unit vector is undefined. In this case, the output is also a zero vector.

### <span id="page-31-1"></span>**Transposing a 3** × **3 Matrix**

<span id="page-31-3"></span>SuperBlock AG Transpose  $3 \times 3$  Matrix transposes a  $3 \times 3$  matrix. Its inputs are, in order:

- 1. Element 1,1 of the matrix to be transposed
- 2. Element 1,2 of the matrix to be transposed
- 3. Element 1,3 of the matrix to be transposed
- 4. Element 2,1 of the matrix to be transposed
- 5. Element 2,2 of the matrix to be transposed
- 6. Element 2,3 of the matrix to be transposed
- 7. Element 3,1 of the matrix to be transposed
- 8. Element 3,2 of the matrix to be transposed
- 9. Element 3,3 of the matrix to be transposed

Its outputs are, in order:

- 1. Element 1,1 of the transposed matrix
- 2. Element 1,2 of the transposed matrix
- 3. Element 1,3 of the transposed matrix
- 4. Element 2,1 of the transposed matrix
- 5. Element 2,2 of the transposed matrix
- 6. Element 2,3 of the transposed matrix
- 7. Element 3,1 of the transposed matrix
- 8. Element 3,2 of the transposed matrix
- 9. Element 3,3 of the transposed matrix

### <span id="page-32-0"></span>**Inverting a 3**  $\times$  **3 Matrix**

<span id="page-32-1"></span>SuperBlock AG Invert  $3 \times 3$  matrix inverts a  $3 \times 3$  matrix. Its inputs are, in order:

- 1. Element 1,1 of the matrix to be inverted
- 2. Element 1,2 of the matrix to be inverted
- 3. Element 1,3 of the matrix to be inverted
- 4. Element 2,1 of the matrix to be inverted
- 5. Element 2,2 of the matrix to be inverted
- 6. Element 2,3 of the matrix to be inverted
- 7. Element 3,1 of the matrix to be inverted
- 8. Element 3,2 of the matrix to be inverted
- 9. Element 3,3 of the matrix to be inverted

Its outputs are, in order:

- 1. Element 1,1 of the inverted matrix
- 2. Element 1,2 of the inverted matrix
- 3. Element 1,3 of the inverted matrix
- 4. Element 2,1of the inverted matrix
- 5. Element 2,2 of the inverted matrix
- 6. Element 2,3 of the inverted matrix
- 7. Element 3,1 of the inverted matrix
- 8. Element 3,2 of the inverted matrix
- 9. Element 3,3 of the inverted matrix

If the input matrix is singular, this SuperBlock fails.

### <span id="page-33-0"></span>**Multiplying a 3** × **3 Matrix by a Vector**

<span id="page-33-3"></span>SuperBlock AG Matrix Vector Multiply  $3 \times 3$  multiplies a  $3 \times 3$  matrix by a vector. Its inputs are, in order:

- 1. Element 1,1 of the pre-multiplying matrix
- 2. Element 1,2 of the pre-multiplying matrix
- 3. Element 1,3 of the pre-multiplying matrix
- 4. Element 2,1 of the pre-multiplying matrix
- 5. Element 2,2 of the pre-multiplying matrix
- 6. Element 2,3 of the pre-multiplying matrix
- 7. Element 3,1 of the pre-multiplying matrix
- 8. Element 3,2 of the pre-multiplying matrix
- 9. Element 3,3 of the pre-multiplying matrix
- 10. Element 1 of the post-multiplying vector
- 11. Element 2 of the post-multiplying vector
- 12. Element 3 of the post-multiplying vector

The outputs are, in order:

- 1. Element 1 of the product
- 2. Element 2 of the product
- 3. Element 3 of the product

### <span id="page-33-1"></span>**Multiplying Two 3** × **3 Matrices**

<span id="page-33-2"></span>SuperBlock AG Multiply  $3 \times 3$  Matrices multiplies two  $3 \times 3$  matrices. The inputs are, in order:

- 1. Element 1,1 of the pre-multiplying matrix
- 2. Element 1,2 of the pre-multiplying matrix
- 3. Element 1,3 of the pre-multiplying matrix
- 4. Element 2,1 of the pre-multiplying matrix
- 5. Element 2,2 of the pre-multiplying matrix
- 6. Element 2,3 of the pre-multiplying matrix
- 7. Element 3,1 of the pre-multiplying matrix
- 8. Element 3,2 of the pre-multiplying matrix
- 9. Element 3,3 of the pre-multiplying matrix
- 10. Element 1,1 of the post-multiplying matrix
- 11. Element 1,2 of the post-multiplying matrix
- 12. Element 1,3 of the post-multiplying matrix
- 13. Element 2,1 of the post-multiplying matrix
- 14. Element 2,2 of the post-multiplying matrix
- 15. Element 2,3 of the post-multiplying matrix
- 16. Element 3,1 of the post-multiplying matrix
- 17. Element 3,2 of the post-multiplying matrix
- 18. Element 3,3 of the post-multiplying matrix

The outputs are, in order:

- 1. Element 1,1 of the product
- 2. Element 1,2 of the product
- 3. Element 1,3 of the product
- 4. Element 2,1 of the product
- 5. Element 2,2 of the product
- 6. Element 2,3 of the product
- 7. Element 3,1 of the product
- 8. Element 3,2 of the product
- 9. Element 3,3 of the product

# <span id="page-34-2"></span><span id="page-34-0"></span>**Quaternion Manipulations**

This library includes manipulations of Euler symmetric parameters, more commonly called *quaternions*.

All quaternions used in these blocks are defined to have the fourth element equal to one-half of the cosine of the Euler rotation angle.

### <span id="page-34-1"></span>**Quaternion Multiplication**

<span id="page-34-3"></span>Two successive arbitrary rotations can be expressed as one single rotation. Mathematically combining two quaternions, representing two successive rotations, to represent the final single rotation is commonly referred to as *quaternion multiplication*. The SuperBlock AG Quaternion Multiplier performs this operation.

The inputs are, in order:

- 1. Element 1 of the quaternion representing the first rotation
- 2. Element 2 of the quaternion representing the first rotation
- 3. Element 3 of the quaternion representing the first rotation
- 4. Element 4 of the quaternion representing the first rotation
- 5. Element 1 of the quaternion representing the second rotation
- 6. Element 2 of the quaternion representing the second rotation
- 7. Element 3 of the quaternion representing the second rotation
- 8. Element 4 of the quaternion representing the second rotation

The outputs are, in order:

- 1. Element 1 of the quaternion representing the resultant rotation
- 2. Element 2 of the quaternion representing the resultant rotation
- 3. Element 3 of the quaternion representing the resultant rotation
- 4. Element 4 of the quaternion representing the resultant rotation

### <span id="page-35-0"></span>**Converting a Quaternion to DCM**

<span id="page-35-1"></span>The SuperBlock AG Quaternion to DCM converts a quaternion to its equivalent direction cosine matrix (DCM). The inputs are, in order:

- 1. Element 1 of the quaternion
- 2. Element 2 of the quaternion
- 3. Element 3 of the quaternion
- 4. Element 4 of the quaternion

The outputs are, in order:

- 1. Element 1,1 of the equivalent DCM
- 2. Element 1,2 of the equivalent DCM
- 3. Element 1,3 of the equivalent DCM
- 4. Element 2,1 of the equivalent DCM
- 5. Element 2,2 of the equivalent DCM
- 6. Element 2,3 of the equivalent DCM
- 7. Element 3,1 of the equivalent DCM
- 8. Element 3,2 of the equivalent DCM
- 9. Element 3,3 of the equivalent DCM

### <span id="page-36-0"></span>**Converting DCM to a Quaternion**

<span id="page-36-3"></span>SuperBlock AG DCM to Quaternion converts a DCM to its equivalent quaternion. The inputs are, in order:

- 1. Element 1,1 of the DCM
- 2. Element 1,2 of the DCM
- 3. Element 1,3 of the DCM
- 4. Element 2,1 of the DCM
- 5. Element 2,2 of the DCM
- 6. Element 2,3 of the DCM
- 7. Element 3,1 of the DCM
- 8. Element 3,2 of the DCM
- 9. Element 3,3 of the DCM

The outputs are, in order:

- 1. Element 1 of the equivalent quaternion
- 2. Element 2 of the equivalent quaternion
- 3. Element 3 of the equivalent quaternion
- 4. Element 4 of the equivalent quaternion

# <span id="page-36-2"></span><span id="page-36-1"></span>**Cross-Product Attitude Determination**

Frequently, attitude determination instruments provide a vector to a known reference point. Examples of this include star sensors and sun sensors. Two such simultaneous measurements provide sufficient information to completely determine the attitude of an aerospace vehicle. The algebraic process by which this is done is commonly known as *cross-product attitude determination*.

Cross-product attitude determination is an algebraic process in which two separate vectors, each expressed in two different coordinate reference frames, are combined to find the relative orientation of the two coordinate reference frames. Call the two vectors V1 and V2, and call the two coordinate reference frames A and B.

<span id="page-37-0"></span>The SuperBlock AG CPAD CrossProduct Att Det contains the algorithms necessary to compute the attitude, given two reference vectors. The inputs are, in order:

- 1. The *X* component of vector V1 expressed in frame A
- 2. The *Y* component of vector V1 expressed in frame A
- 3. The *Z* component of vector V1 expressed in frame A
- 4. The *X* component of vector V1 expressed in frame B
- 5. The *Y* component of vector V1 expressed in frame B
- 6. The *Z* component of vector V1 expressed in frame B
- 7. The *X* component of vector V2 expressed in frame A
- 8. The *Y* component of vector V2 expressed in frame A
- 9. The *Z* component of vector V2 expressed in frame A
- 10. The *X* component of vector V2 expressed in frame B
- 11. The *Y* component of vector V2 expressed in frame B
- 12. The *Z* component of vector V2 expressed in frame B

The outputs are, in order:

- 1. Element 1,1 of the coordinate transformation from frame B to frame A
- 2. Element 1,2 of the coordinate transformation from frame B to frame A
- 3. Element 1,3 of the coordinate transformation from frame B to frame A
- 4. Element 2,1 of the coordinate transformation from frame B to frame A
- 5. Element 2,2 of the coordinate transformation from frame B to frame A
- 6. Element 2,3 of the coordinate transformation from frame B to frame A
- 7. Element 3,1 of the coordinate transformation from frame B to frame A
- 8. Element 3,2 of the coordinate transformation from frame B to frame A
- 9. Element 3,3 of the coordinate transformation from frame B to frame A

**Note** This method of attitude determination is sub-optimal in the sense that it uses only an instantaneous measurement and ignores previous and future measurements.

This method of attitude determination assumes there is no noise on the measurements. If there is noise, this method selects a coordinate transformation that forces vector V1 to be perfectly aligned between the two reference frames; V2 might not be perfectly aligned. The selected coordinates transformation forces V2 expressed in the A frame, V2 expressed in the B frame, and V1 to be co-planar.

 $\mathbb N$ 

# <span id="page-38-1"></span><span id="page-38-0"></span>**Three-Axis Rotations**

The Attitude Geometry Library includes 12 SuperBlocks representing the 12 possible three-axis rotations. The inputs to each of these SuperBlocks are the three rotation angles, and the outputs are the elements of the DCM representing the equivalent rotation.

<span id="page-38-2"></span>The AG Space 3 1 2 to DCM SuperBlock represents three consecutive rotations. Assume two reference frames called A and B. These two frames are initially aligned relative to each other. Then B performs three rotations relative to A:

- 1. B rotates about the A frame Z-axis. The Z-axis is chosen because this is the first rotation of the 3-1-2 series.
- 2. B rotates about the A frame X-axis. The X-axis is chosen because this is the second rotation of the 3-1-2 series.
- 3. B rotates about the A frame Y-axis. The Y-axis is chosen because this is the third rotation of the 3-1-2 series.

The output of the SuperBlock is the DCM representing the final orientation of B relative to A.

The other 11 SuperBlocks have names that reflect the order of rotations in an analogous fashion. These 12 SuperBlocks represent all possible combinations of rotations.

**Note** These SuperBlocks are unlike the Three-Axis Rotation block in the SystemBuild palette. This block represents consecutive rotations about the B frame axes and not about the A frame axes.

The rotations represented by these SuperBlocks are called *space* rotations, and the rotations represented by the Three-Axis Rotation block in the SystemBuild palette are called *body* rotations.<sup>1</sup>

To form a block analogous to the Three-Axis Inverse block in the SystemBuild pallette, use the appropriate SuperBlock from this library, and feed its outputs through the AG Transpose  $3 \times 3$  Matrix SuperBlock, also in this library.

 $\mathbb{N}$ 

<sup>1</sup> This terminology is borrowed from Kane, Thomas R. & Levinson, David A., *Dynamics, Theory and Applications*, © 1985 McGraw Hill, Inc.

<span id="page-39-7"></span><span id="page-39-1"></span>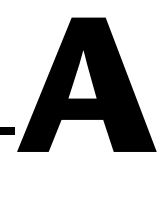

# <span id="page-39-0"></span>**Technical Support and Professional Services**

<span id="page-39-3"></span>Visit the following sections of the National Instruments Web site at ni.com for technical support and professional services:

- <span id="page-39-9"></span><span id="page-39-6"></span><span id="page-39-5"></span><span id="page-39-4"></span><span id="page-39-2"></span>**Support**—Online technical support resources include the following:
	- **Self-Help Resources**—For immediate answers and solutions, visit our extensive library of technical support resources available in English, Japanese, and Spanish at ni.com/support. These resources are available for most products at no cost to registered users and include software drivers and updates, a KnowledgeBase, product manuals, step-by-step troubleshooting wizards, conformity documentation, example code, tutorials and application notes, instrument drivers, discussion forums, a measurement glossary, and so on.
	- **Assisted Support Options**—Contact NI engineers and other measurement and automation professionals by visiting ni.com/support. Our online system helps you define your question and connects you to the experts by phone, discussion forum, or email.
- <span id="page-39-8"></span>• **Training and Certification**—Visit ni.com/training for self-paced training, eLearning virtual classrooms, interactive CDs, and Certification program information. You also can register for instructor-led, hands-on courses at locations around the world.
- **System Integration—If** you have time constraints, limited in-house technical resources, or other project challenges, NI Alliance Program members can help. To learn more, call your local NI office or visit ni.com/alliance.

If you searched ni.com and could not find the answers you need, contact your local office or NI corporate headquarters. Phone numbers for our worldwide offices are listed at the front of this manual. You also can visit the Worldwide Offices section of ni.com/niglobal to access the branch office Web sites, which provide up-to-date contact information, support phone numbers, email addresses, and current events.

# <span id="page-40-0"></span>**Index**

### **A**

aerospace libraries [loading, 1-2](#page-7-3) [output units, 1-1](#page-6-1) [SuperBlock naming conventions, 1-3](#page-8-1) [AG CPAD CrossProduct Att Det, 4-8](#page-37-0) [AG DCM to Quaternion, 4-7](#page-36-3) AG Invert  $3 \times 3$ , 4-3 AG Multiply  $3 \times 3$  Matrices, 4-4 [AG Normalize 3 Vector, 4-2](#page-31-2) [AG Quaternion Multiplier, 4-5](#page-34-3) [AG Quaternion to DCM, 4-6](#page-35-1) [AG Space 3 1 2 to DCM, 4-9](#page-38-2) AG Transpose  $3 \times 3$ , 4-2 [ATM US Standard Atmosphere 1962, 2-1](#page-9-5) [atmospheric model, 2-1](#page-9-6)

### **C**

conventions used in the manual, *[iv](#page-3-0)*

### **D**

[diagnostic tools \(NI resources\), A-1](#page-39-2) documentation conventions used in the manual, *[iv](#page-3-0)* [NI resources, A-1](#page-39-3) [drivers \(NI resources\), A-1](#page-39-4)

### **E**

[ECF reference, 1-3](#page-8-2) [ECI reference, 1-2](#page-7-4) [examples \(NI resources\), A-1](#page-39-5)

### **F**

[fifth-order gravity model, 2-6](#page-14-4)

### **G**

G Matrix Vector Multiply  $3 \times 3$ , 4-4 [GRV fifth-order model, 2-6](#page-14-4) [GRV spherical model, 2-5](#page-13-5)

### **H**

[help, technical support, A-1](#page-39-3)

### **I**

[instrument drivers \(NI resources\), A-1](#page-39-6)

### **K**

[KnowledgeBase, A-1](#page-39-7)

### **L**

[loading aerospace libraries, 1-2](#page-7-3)

### **M**

[MKS, 1-1](#page-6-2)

#### **N**

[National Instruments support and services, A-1](#page-39-2) [NI support and services, A-1](#page-39-2)

#### **O**

[output units, 1-1](#page-6-1)

### **P**

[programming examples \(NI resources\), A-1](#page-39-5)

### **R**

[RB Rotational Kinematics, 3-9](#page-28-0) [reference frame descriptions, 1-2](#page-7-5)

### **S**

[single rigid body model, 3-1](#page-20-5) [software \(NI resources\), A-1](#page-39-4) [spherical gravity model, 2-5](#page-13-6) [SRB A Top Level, 3-3,](#page-22-1) [3-10](#page-29-0) [SRB model, 3-1](#page-20-5) [SRB Quaternion Propagator, 3-9](#page-28-1) [SRB Translational Kinematics, 3-9](#page-28-2) [support, technical, A-1](#page-39-3)

### **T**

[technical support, A-1](#page-39-3) [training and certification \(NI resources\), A-1](#page-39-8) [troubleshooting \(NI resources\), A-1](#page-39-9)

### **W**

[Web resources, A-1](#page-39-3)